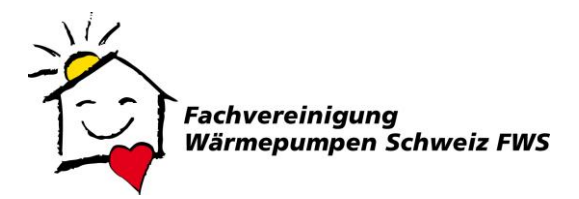

Steinerstrasse 37, 3006 Bern

*Heizungsersatz mit Wärmepumpen*

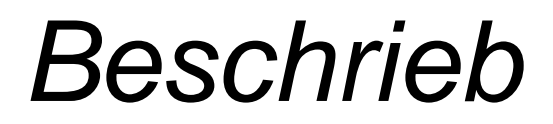

zur

*Berechnung des Heizleistungsbedarfs*

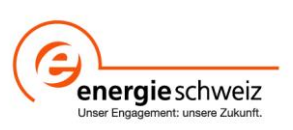

# *1 Geltungsbereich*

Wird ein bestehender Wärmeerzeuger durch eine Wärmepumpe ersetzt, muss die erforderliche Heizleistung der Wärmepumpe definiert werden. Dazu wurde eigens ein Excel-Tool erarbeitet, um die Berechnungen durchzuführen. Dieses Berechnungstool ist nur für Einfamilienhäuser und Mehrfamilienhäuser in Massivbauweise geeignet. Dabei richtet sich dieses Tool vor allem an Bauten, die vor dem Jahr 2000 gebaut wurden. Berechnungen für andere Bauten müssen von einer Fachperson durchgeführt werden, da diverse Anpassungen von Nöten sind.

# *2 Vorgehen*

# **2.1 Farbcodierung**

Die untenstehende Abbildung zeigt die Farbcodierung, die für das Berechnungstool verwendet wird. Bei den gelben Feldern müssen die Werte direkt per Handeingabe eingefügt werden. Die blauen Felder können per Mausklick angewählt werden. Eine fest definierte Auswahl steht dann zur Verfügung. Die roten Felder sind Werte die automatisch anhand der eingegebenen Parameter berechnet werden.

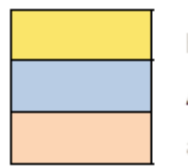

Handeingabe Auswahl automatischer Wert

# **2.2 Berechnungsbeispiel**

### 2.2.1 Gebäudedaten

Das im Berechnungsbeispiel verwendete Mustergebäude weist folgende Daten auf:

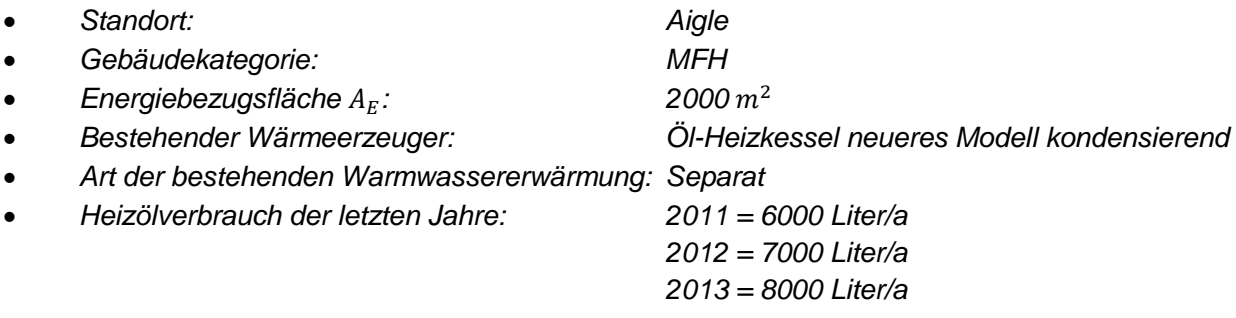

*Die neue Wärmepumpe soll zudem das Brauchwarmwasser erwärmen*

### 2.2.2 Klimaregion

Als erster Schritt wird die entsprechende Klimaregion (SIA Merkblatt 2028) ausgewählt.

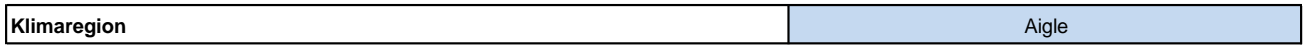

### 2.2.3 Gebäude/Warmwasser

Als nächstes wird die entsprechende Gebäudekategorie definiert. Zur Auswahl stehen die Gebäudekategorien Einfamilienhaus (EFH) und Mehrfamilienhaus (MFH). Zudem muss die entsprechende Energiebezugsfläche  $A_E$  per Handeingabe eingefügt werden.

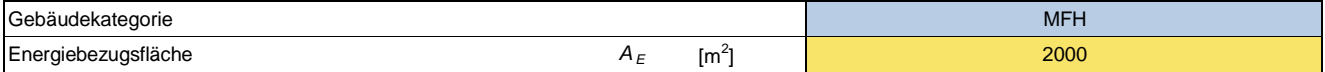

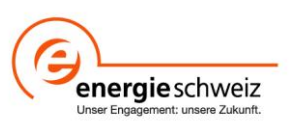

#### 2.2.4 Warmwasser

In diesem Abschnitt wird die **bestehende** Art der Wassererwärmung definiert. Falls die Wassererwärmung getrennt erfolgt, muss *separat* gewählt werden.

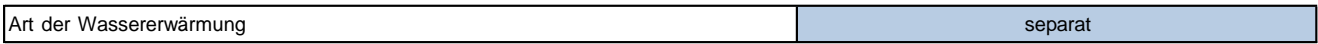

#### 2.2.5 Wärmeerzeuger

#### *2.2.5.1 Brennstoffart der bestehenden Wärmeerzeugung*

Als nächstes wird sowohl der **bestehende** Wärmeerzeuger, als auch die Brennstoffart der **bestehenden** Wärmeerzeugung definiert. Je nachdem, welche Angaben betreffend Brennstoffverbrauch der Anlage zur Verfügung stehen, kann zwischen unterschiedlichen Einheiten gewählt werden. Die zugrunde liegenden Brennstoffe inklusive deren Einheiten und Heizwerte sind in der folgenden Tabelle aufgelistet.

| Brennstoff                                                                               | Brennstoffart der Wärmeerzeugung | Einheit   | Heizwert | Einheit Heizwert   |
|------------------------------------------------------------------------------------------|----------------------------------|-----------|----------|--------------------|
|                                                                                          |                                  |           |          |                    |
| <b>Heizöl</b> in Liter                                                                   | Heizöl                           | [Liter/a] |          | 9.91 [kWh/Liter]   |
| Heizöl in kg                                                                             | Heizöl                           | [kg/a]    |          | 11.86 [kWh/kq]     |
| Gas in $m3$                                                                              | Gas                              | [m3/a]    |          | 10.04 [kWh/m3]     |
| Gas in kWh                                                                               | Gas                              | [kWh/a]   |          | 1.00 [kWh/kWh]     |
| Stückholz (Nadelholz) in Ster                                                            | Stückholz (Nadelholz)            | [Ster/a]  |          | 1538.46 [kWh/Ster] |
| Stückholz (Buche/Eiche) in Ster                                                          | Stückholz (Buche/Eiche)          | [Ster/a]  |          | 2000.00 [kWh/Ster] |
| Stückholz (Hartholz 70%, Nadelholz 30%) in Stückholz (Hartholz 70%, Nadelholz 3 [Ster/a] |                                  |           |          | 1861.54 [kWh/Ster] |
| Stückholz (Hartholz 50%, Nadelholz 50%) in Stückholz (Hartholz 50%, Nadelholz 5 [Ster/a] |                                  |           |          | 1769.23 [kWh/Ster] |
| Stückholz (Hartholz 30%, Nadelholz 70%) in Stückholz (Hartholz 30%, Nadelholz 7 [Ster/a] |                                  |           |          | 1676.92 [kWh/Ster] |
| Holzschnitzel (Nadelholz) in kg                                                          | Holzschnitzel (Nadelholz)        | [kg/a]    |          | $5.38$ [kWh/kg]    |
| Holzschnitzel (Nadelholz) in m3                                                          | Holzschnitzel (Nadelholz)        | [m3/a]    |          | 885.96 [kWh/m3]    |
| Holzschnitzel (Buche/Eiche) in kg                                                        | Holzschnitzel (Buche/Eiche)      | [kg/a]    |          | $5.03$ [kWh/kg]    |
| Holzschnitzel (Buche/Eiche) in m3                                                        | Holzschnitzel (Buche/Eiche)      | [m3/a]    |          | 1149.43 [kWh/m3]   |
| Pellets in kg                                                                            | <b>Pellets</b>                   | [kg/a]    |          | $5.00$ [kWh/kg]    |
| Pellets in m <sup>3</sup>                                                                | <b>Pellets</b>                   | [m3/a]    |          | 3250.00 [kWh/m3]   |
| <b>Elektrobedarf in kWh</b>                                                              | <b>Elektro</b>                   | [kWh/a]   |          | 1.00 [kWh/kWh]     |

**Tabelle 1: Heizwerttabelle für verschiedene Brennstoffe**

#### *2.2.5.2 Wärmeerzeuger*

Weiter wird der **bestehende** Wärmeerzeuger definiert. Zur Auswahl stehen die in Tabelle 2 aufgeführten Arten der Wärmeerzeugung. Die jeweiligen Wirkungsgrade sind je nach Eingabe (siehe Kapitel 2.2.4) unterteilt in *"separat"* und in *"mit Heizung".*

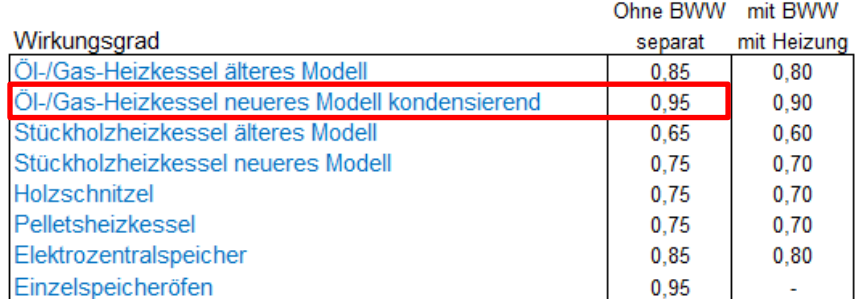

**Tabelle 2: Wirkungsgradtabelle für verschiedene Wärmeerzeuger**

### *2.2.5.3 Volllaststunden*

Die Vollaststunden tan wurden mit folgender Gleichung bestimmt:

$$
t_{an,old} = \frac{HGT_{20/12} \times t_{Betricb}}{\theta_{a,i} - \theta_{Auslegung}}
$$

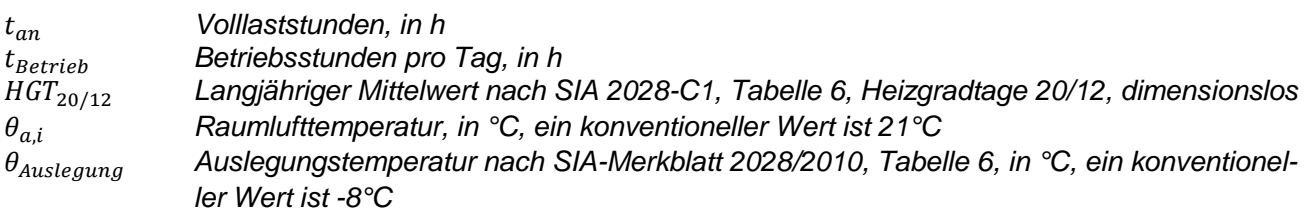

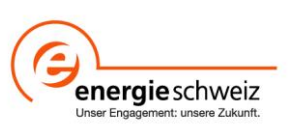

Die daraus resultierenden Volllaststunden t $_{\rm an}$  , werden auf den nächsten durch 50 teilbaren Wert gerundet. Die Werte "mit Heizung" sind um 15 % erhöht, um die zusätzlichen Stunden für die Brauchwarmwassererwärmung zu berücksichtigen. Die berechneten Werte können der folgenden Tabelle entnommen werden:

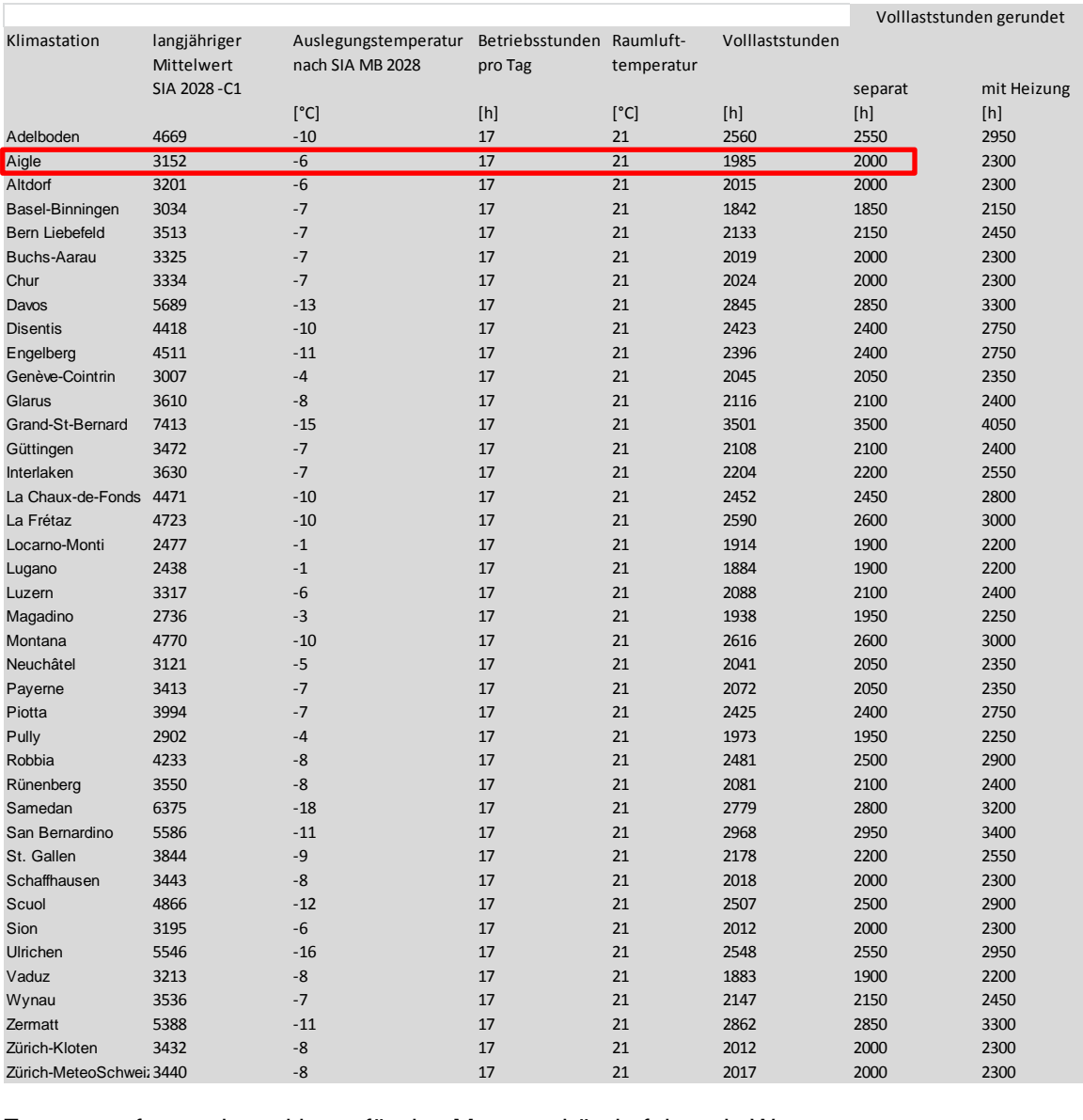

## Zusammenfassend resultieren für das Mustergebäude folgende Werte:

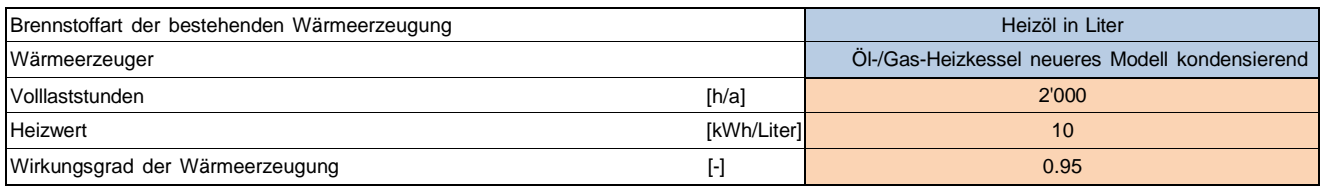

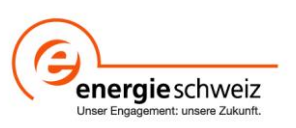

# 2.2.6 Energieverbrauch der letzten drei Jahre

In der folgenden Tabelle wird der Normierte Energieverbrauch berechnet. Dazu müssen die Energieverbräuche der letzten drei Jahre eingegeben werden. Gemäss den Angaben des Mustergebäudes müssen die Heizölverbräuche in Liter pro Jahr für die Jahre 2011 bis 2013 eingegeben werden. Anhand dieser Angaben wird ein Mittelwert der Heizgradtage gebildet. Die Datengrundlage der Heizgradtage stammt von Meteoschweiz.

Der Normierte Energieverbrauch wurde mit folgender Gleichung bestimmt:

 $m_{an,norm} =$  $\overline{HGT}$  $\frac{n \alpha}{HGT} \times m_{an}$ 

 ̅̅̅̅̅̅ *Mittelwert der Heizgradtage, dimensionslos Heizgradtage, dimensionslos* , *normierter jährlicher Brennstoffverbrauch im mehrjährigen Mittel, in kg (bzw. m<sup>3</sup> oder l) jährlicher Brennstoffverbrauch im mehrjährigen Mittel, in kg (bzw. m<sup>3</sup> oder l)*

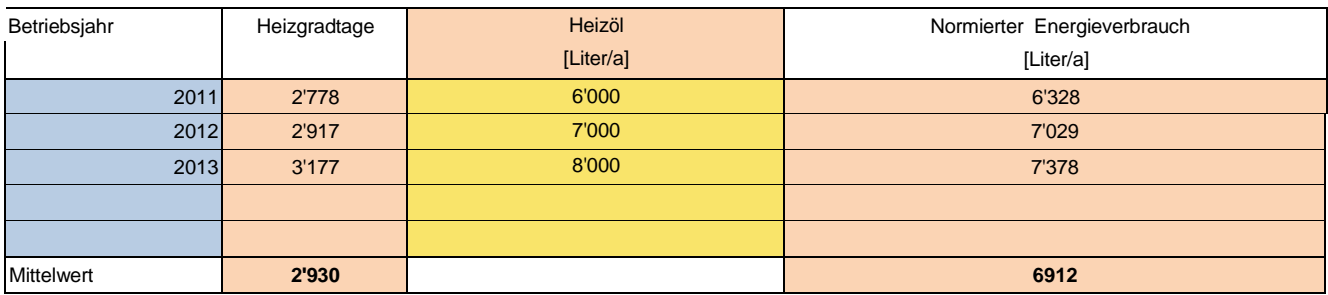

## 2.2.7 Wärmeproduktion bestehender Wärmeerzeuger

Der Gesamte Energieverbrauch  $Q_{gen, old}$  wurde mit folgender Gleichung bestimmt:

 $\Phi_{gen,old} = m_{an,norm} \times H_i$ 

, *Gesamter Energieverbrauch, in kWh/a Heizwert, Dimension ist Brennstoffabhängig (siehe Tabelle 1)*

Der gesamte Energieverbrauch des Mustergebäudes beträgt somit 68'496 kWh/a.

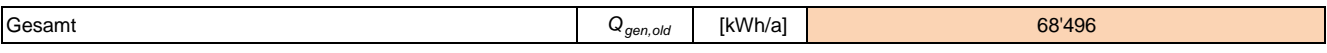

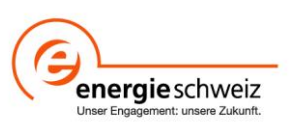

## 2.2.8 Resultate

Die erforderliche Heizleistung  $\Phi_H$  kann aufgrund des jährlichen Brennstoffverbrauchs mit nachfolgender Formel berechnet werden:

$$
\Phi_H = \frac{m_{an,norm} \times H_i \times \eta}{t_{an}}
$$

 *Heizleistungsbedarf ohne Warmwasser, in kW Wirkungsgrad der Wärmeerzeugung, dimensionslos*

Falls die neue Wärmepumpe zusätzlich das Brauchwarmwasser erwärmen soll, wird ein Zuschlag gemäss SIA 384/1 addiert. Dieser Richtwert beträgt 2 W/m $^2$  pro m $^2$  EBF (Energiebezugsfläche) für Einfamillienhäuser und 3 W/m<sup>2</sup> pro m<sup>2</sup> EBF für Mehrfamillienhäuser. Somit resultiert die erforderliche Heizleistung der Wärmepumpe ohne Sperrzeiten  $\Phi_{\text{gen,new}}$ . Die entsprechende Formel dazu lautet:

$$
\Phi_{gen,new} = \Phi_H + \Phi W
$$

 *Leistung für die Wassererwärmung, in kW* , *erforderliche Heizleistung der Wärmepumpe ohne Sperrzeiten, in kW*

Falls **mehr als zwei Stunden Sperrzeiten** gefordert sind, können die zusätzlichen Sperrzeiten pro Tag t<sub>off</sub> in das gelbe Feld eingetragen werden. Diese werden anschliessend nach folgender Gleichung zu gen,new mit Sperrzeiten verrechnet.

$$
\Phi_{gen,new} = \frac{\Phi_{gen,new} \times 24}{22 - t_{off}}
$$

*gen,new erforderliche Heizleistung der Wärmepumpe mit Sperrzeiten, in kW Sperrzeiten pro Tag*

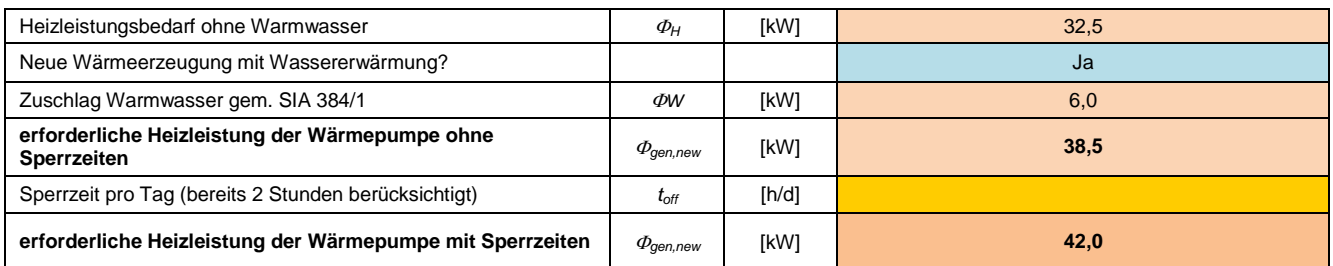

Somit beträgt die von der neuen Wärmepumpe abzugebende Leistung **42 kW** für das anfangs definierte Mustergebäude. Miteingerechnet sind die Wassererwärmung und zwei Stunden Sperrzeit pro Tag.

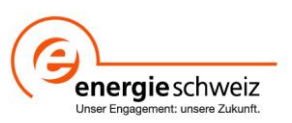